#### **new addon for org.gvsig.projection.app.jcrs-2.1.8-2068**

10/13/2014 03:42 PM - Joaquín del Cerro Murciano

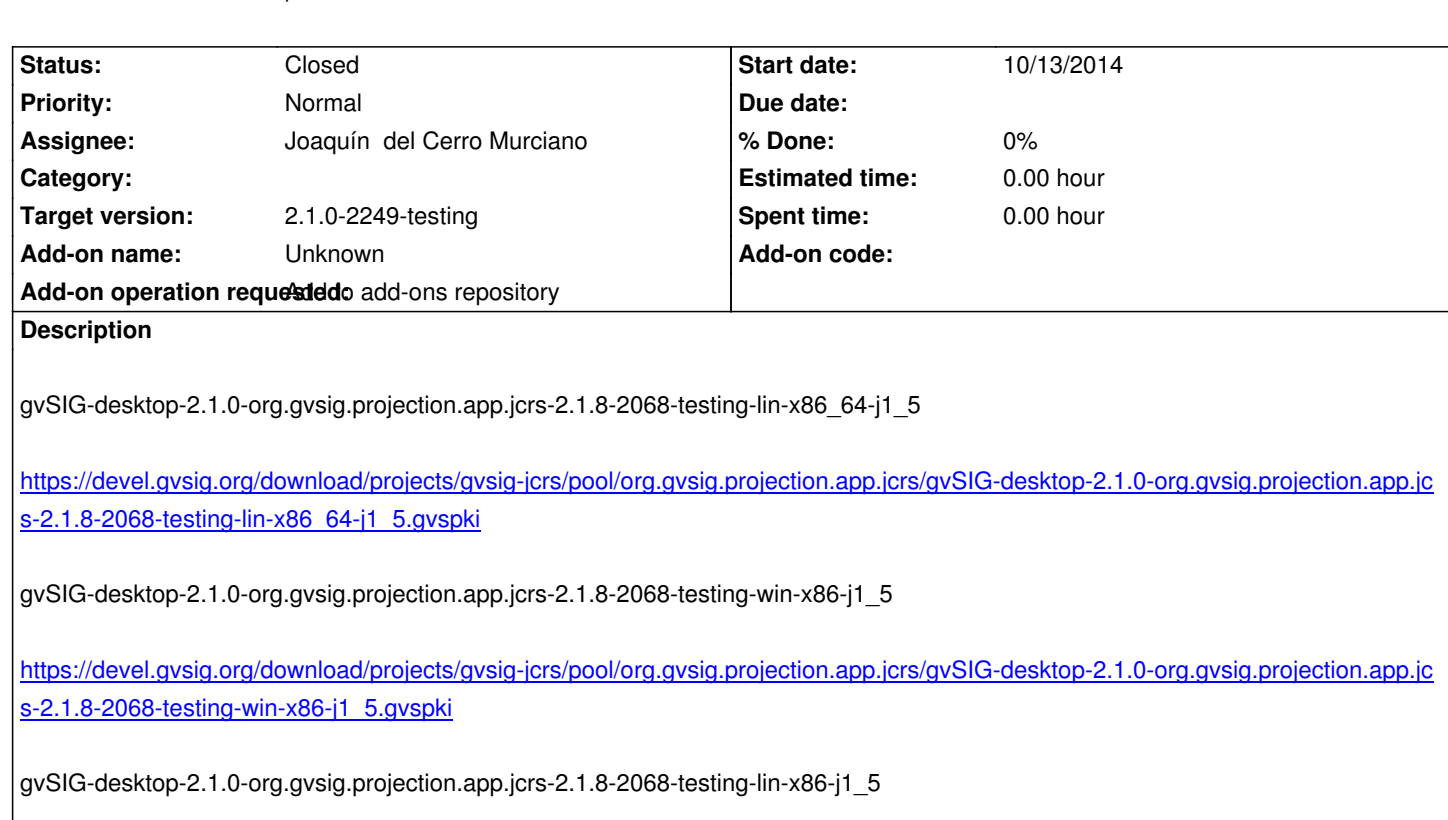

[https://devel.gvsig.org/download/projects](https://devel.gvsig.org/download/projects/gvsig-jcrs/pool/org.gvsig.projection.app.jcrs/gvSIG-desktop-2.1.0-org.gvsig.projection.app.jcrs-2.1.8-2068-testing-win-x86-j1_5.gvspki)/gvsig-jcrs/pool/org.gvsig.projection.app.jcrs/gvSIG-desktop-2.1.0-org.gvsig.projection.app.jc s-2.1.8-2068-testing-lin-x86-j1\_5.gvspki

## **[History](https://devel.gvsig.org/download/projects/gvsig-jcrs/pool/org.gvsig.projection.app.jcrs/gvSIG-desktop-2.1.0-org.gvsig.projection.app.jcrs-2.1.8-2068-testing-lin-x86-j1_5.gvspki)**

# **[#1 - 10/13/2014 03:43 PM - Joaquín del Ce](https://devel.gvsig.org/download/projects/gvsig-jcrs/pool/org.gvsig.projection.app.jcrs/gvSIG-desktop-2.1.0-org.gvsig.projection.app.jcrs-2.1.8-2068-testing-lin-x86-j1_5.gvspki)rro Murciano**

*- Target version set to 2.1.0-2249-testing*

## **#2 - 10/13/2014 03:44 PM - Joaquín del Cerro Murciano**

*- Assignee set to Joaquín del Cerro Murciano*

*- Status changed from New to Fixed*

## **#3 - 10/14/2014 08:00 AM - Álvaro Anguix**

*- Status changed from Fixed to Closed*